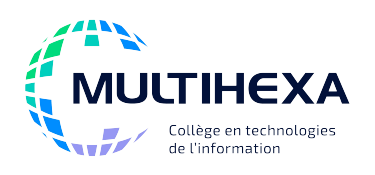

## **Microsoft Office Project Module 1 – Base**

**Durée :** 2 jours **Méthode pédagogique :**

**Catégorie :** C **Préalable(s)** : Windows – Utilisateur ou l'équivalent Connaissance des principes de la gestion de projet Exposés **Démonstrations** Exercices dirigés et individuels

## **OBJECTIFS**

- Comprendre certains éléments de base en gestion de projet;
- Concevoir des projets simples et complets;
- Définir les options essentielles à un projet (calendrier, horaires de travail, etc.);
- Définir et ordonnancer les tâches;
- Gérer les ressources et leurs affectations;
- Résoudre les problèmes de surutilisation des ressources;
- Gérer le suivi d'un projet;
- Imprimer les affichages et les rapports.

## **CONTENU**

- **Connaître les principes de base de la gestion de projet**
- Définir un projet;
- Comprendre la notion de gestion de projet et les phases y étant associées;
- Aborder quelques concepts clés.

#### **Découvrir MS Project**

- Identifier le rôle de MS Project;
- Découvrir l'interface du logiciel;
- Connaître les affichages les plus utilisés.

#### **Maîtriser les fonctions préliminaires**

- Personnaliser les outils;
- Configurer les barres d'outils, le ruban et la barre d'état;
- Configurer les champs, les propriétés et les options.

#### **Planifier un projet**

- Découvrir les calendriers;
- Comprendre les informations du projet;
- Maîtriser, hiérarchiser et manipuler les tâches;
- Découvrir les jalons;
- Découvrir le mode Plan;
- Comprendre la notion de prévision (durée des tâches);
- Maîtriser les liaisons entre les tâches;
- Découvrir les avances et les retards; Découvrir les types et
- les contraintes de tâches; Maîtriser les tâches et
- le chemin critiques.

#### **Gérer les ressources**

- Élaborer une liste de ressources;
- Manipuler les ressources;
- Maîtriser les coûts relatifs aux ressources;
- Travailler avec les calendriers individuels;
- Partager les ressources.

### **Gérer les affectations**

- Affecter les ressources;
- Gérer les affectations.

### **Gérer la surutilisation des ressources**

- Identifier et analyser la surutilisation;
- Résoudre les problèmes de surutilisation.

#### **Assurer un suivi**

- Enregistrer la planification initiale;
- Assurer le suivi et la mise à jour du projet;
- Analyser et contrôler l'avancement;
- Travailler sur les rapports de suivi.

#### **Connaître la revue et l'utilisation des principaux affichages**

- Comprendre les types, les formats et les composants des affichages;
- Choisir un affichage;
- Modifier l'échelle de temps dans un affichage.

#### **Utiliser et créer des filtres**

- Comprendre les filtres standards;
- Filtrer un affichage;
- Créer de nouveaux filtres;
- Personnaliser des rapports, des affichages et des tables.

#### **Connaître les fonctions d'impression**

- Personnaliser la mise en page; • Imprimer des affichages et des rapports;
- Optimiser l'affichage pour l'impression.

## **AUTRES MODULES DE CE COURS**

Module 2 – Perfectionner l'utilisation de MS Project

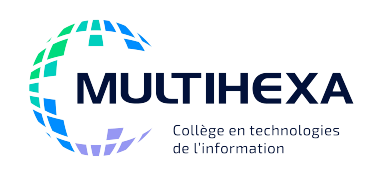

# **Microsoft Office Project**

## **Module 2 – Perfectionner l'utilisation de MS Project**

**Catégorie :** C **Préalable(s) :** Windows – Utilisateur ou l'équivalent MS Project 2013, Module 1 – Gérer des projets avec MS Project **Durée :** 1 jour **Méthode** Exposés

**pédagogique :**  Démonstrations Exercices dirigés et individuels

## **OBJECTIFS**

- Partager des ressources entre plusieurs projets;
- Consolider un ensemble de projets afin d'avoir une vision globale;
- Créer et utiliser des modèles;
- Personnaliser son environnement (rapports, affichages et filtres).

### **CONTENU**

#### **Utiliser les modèles**

- Personnaliser les champs;
- Connaître le modèle GLOBAL.MPT;
- Utiliser les modèles existants;
- Créer et sauvegarder des modèles.

#### **Personnaliser le logiciel**

- Modifier l'affichage et les tables;
- Appliquer et créer des filtres;
- Connaître les rapports personnalisés;
- Créer un rapport de type *Tâche*;
- Créer un rapport de type *Analyse croisée*;
- Créer un rapport de type *Ressource*;
- Créer un rapport de type *Calendrier mensuel*;
- Utiliser les éléments d'un projet existant à l'aide de la fonction *Organiser*.

#### **Comprendre la gestion multiprojets**

- Partager les ressources;
- Comprendre les principes;
- Créer un fichier de ressources à partager;
- Mettre en place le partage des ressources;
- Analyser l'utilisation et la surutilisation des ressources en mode multiprojets;
- Gérer les projets multiples;
- Connaître la consolidation et les options y étant rattachées;
- Comprendre les liens entre des projets insérés.

#### **Notions optionnelles (si le temps le permet)**

- Personnaliser les barres d'outils et la barre des affichages;
- Réaliser de la documentation pour le Web;
- Réaliser une image des projets sur le Web;
- Exporter des informations en HTML.

## **AUTRES MODULES DE CE COURS**

Module 1 – Base